# Do canto gregoriano a Jacques Brell Simetrias e estruturas matemáticas em música1,<sup>2</sup>

 $\bigoplus$ 

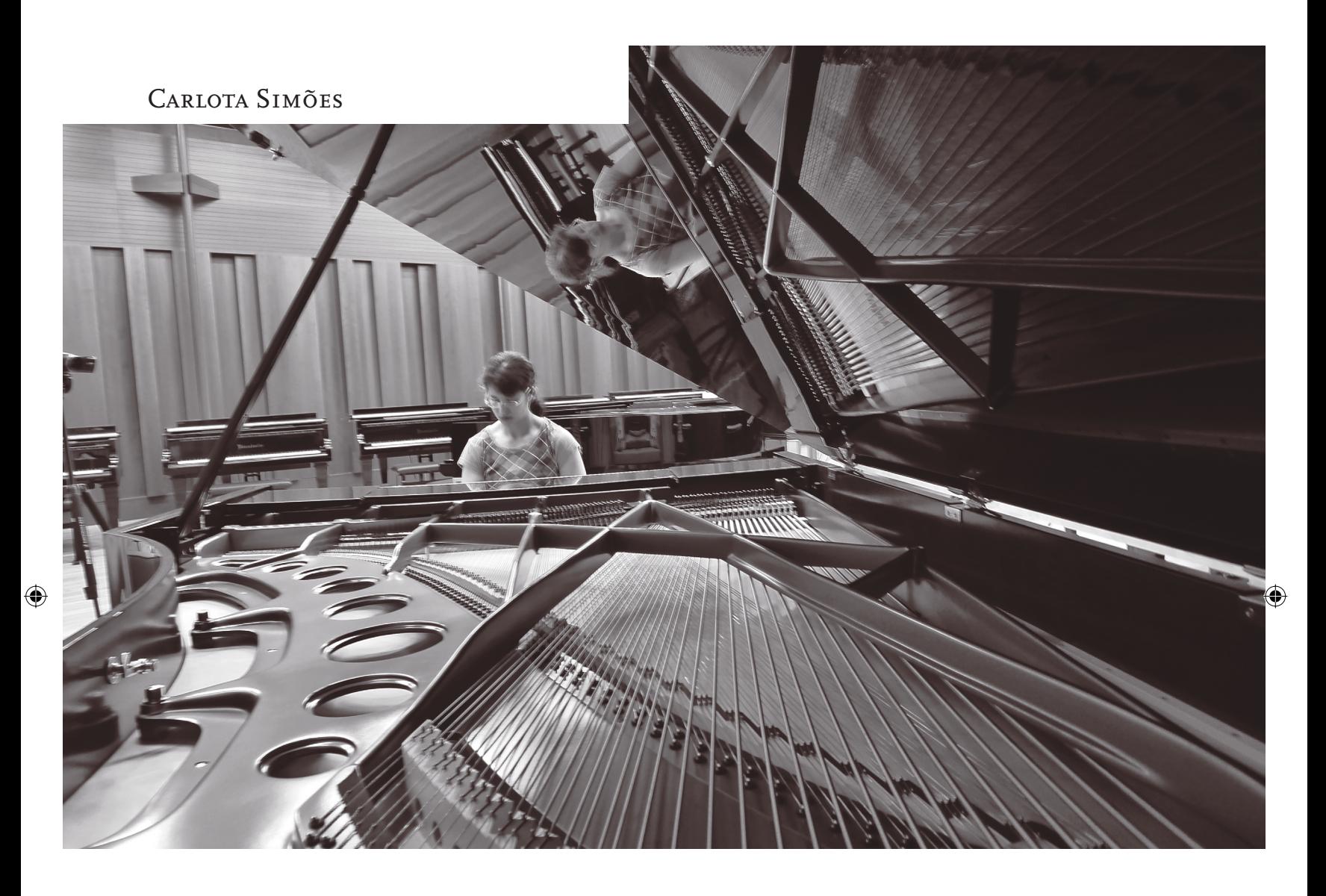

Reflexão, translação, rotação são termos usados frequentemente em matemática e associados em geral ao sentido da visão: vitrais, azulejos, ladrilhos são exemplos que apresentamos para clarificar tais conceitos junto dos nossos alunos. É no entanto possível exemplificar os mesmos conceitos usando o sentido da audição. Se no primeiro caso as coordenadas *x* e *y* do plano são, por exemplo, a largura e a altura de uma janela em vitral, no segundo caso as variáveis passam a ser respectivamente o tempo e a altura do som, e em vez da visão, são necessárias a audição e a memória para reconhecer uma reflexão ou uma translação.

 Músicos e compositores conhecem bem estes conceitos e usam-nos com rigor e engenho. Neste texto vamos apresentar vários exemplos musicais de diversas épocas e estilos bem como a sua tradução para linguagem matemática, analisando composições que vão desde o canto gregoriano do Século VII a Jacques Brel do Século XX, passando pela jovialidade de Mozart e pelo génio de Bach do Século XVIII.

 $\bigoplus$ 

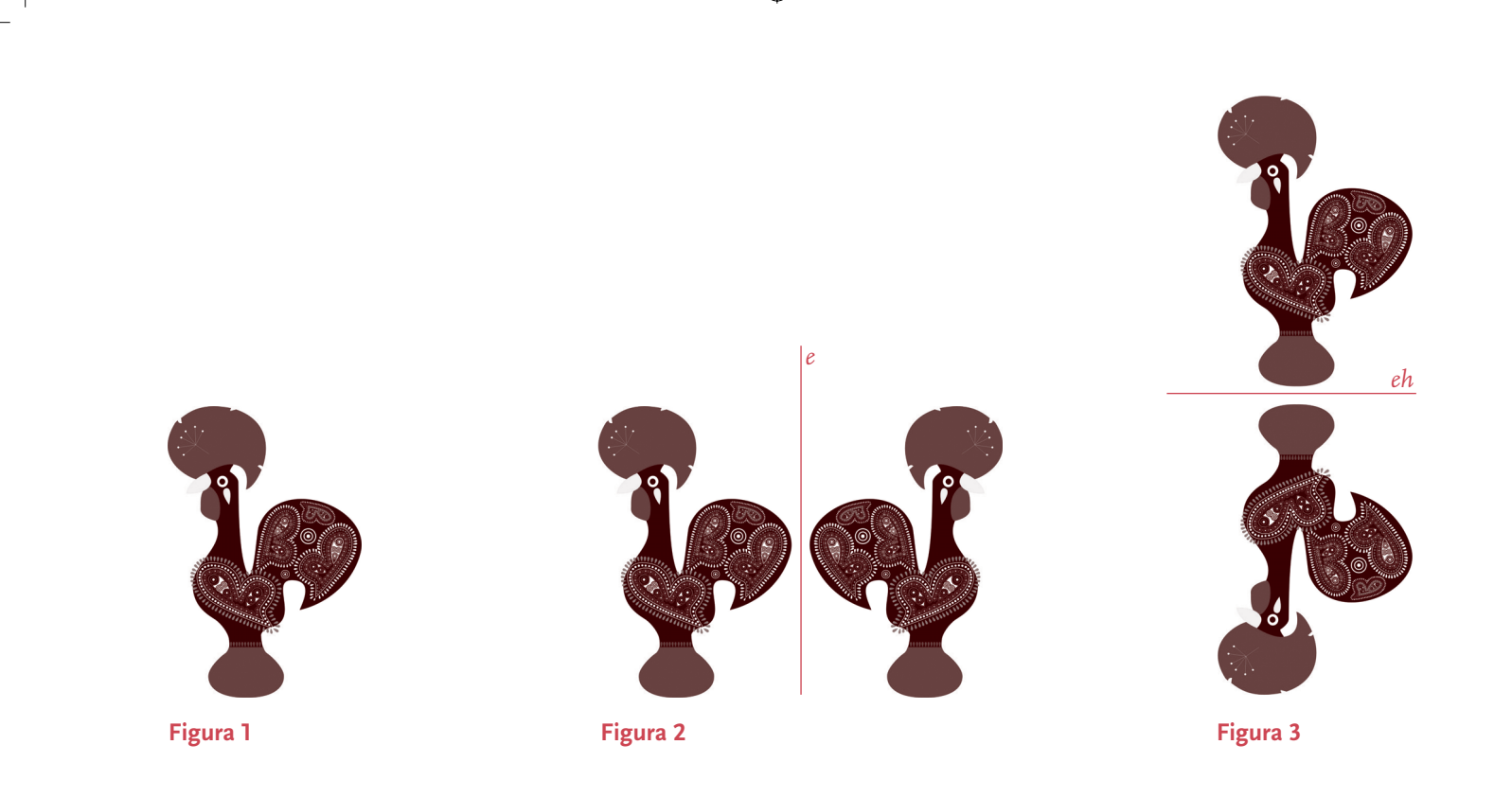

♠

## Simetrias musicais

◈

Conceitos matemáticos como reflexão, rotação e translação podem ser transportados para a música. De facto, as simetrias musicais podem ser identificadas com os frisos, padrões em que existem apenas simetrias de translação segundo uma direcção.

Para exemplificar cada uma destas transformações, tomemos a imagem de um galo de Barcelos a olhar para o lado esquerdo (figura 1). Uma reflexão desta figura, segundo um espelho vertical, coloca o galo a olhar para o lado direito (figura 2). Uma reflexão segundo um espelho horizontal coloca o galo de pernas para o ar, mantendo o olhar para a esquerda (figura 3). Podemos tornar a reflectir a última imagem segundo um espelho vertical (figura 4). A figura final pode ser obtida a partir da inicial apenas com uma única operação: a rotação de 180°. E esta pode ser obtida

por duas rotações sucessivas de 90°, no sentido dos ponteiros do relógio (figura 5).

◈

 A música escreve-se na pauta de um modo muito semelhante à representação cartesiana de pontos e funções no plano: um eixo vertical para a altura do som, um eixo horizontal para que as diversas linhas melódicas se desenvolvam ao longo do tempo. A linha melódica representada na pauta pode assim ser analisada como um friso. Suponhamos que a «figura» que queremos transformar é uma sequência de notas *S*, que queremos usar tanto na forma original como em versões que se obtêm dela por reflexão. Suponhamos que a sequência principal é *S*=(*a*1,*a*2,…, *an*). A retrógrada de *S*, *R*(*S*), obtém-se de *S* lendo esta do fim para o princípio (figura 6).

 A inversão de *S*, *I*(*S*), obtém-se de *S* mantendo a primeira nota, mantendo os intervalos entre duas notas consecu-

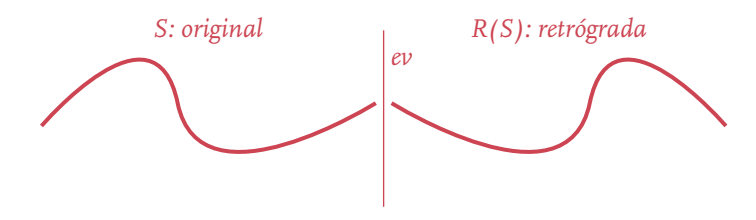

Figura 6. Representação gráfica de uma melodia e da sua retrógrada

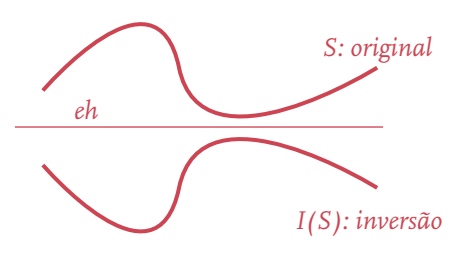

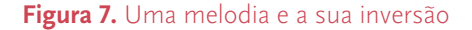

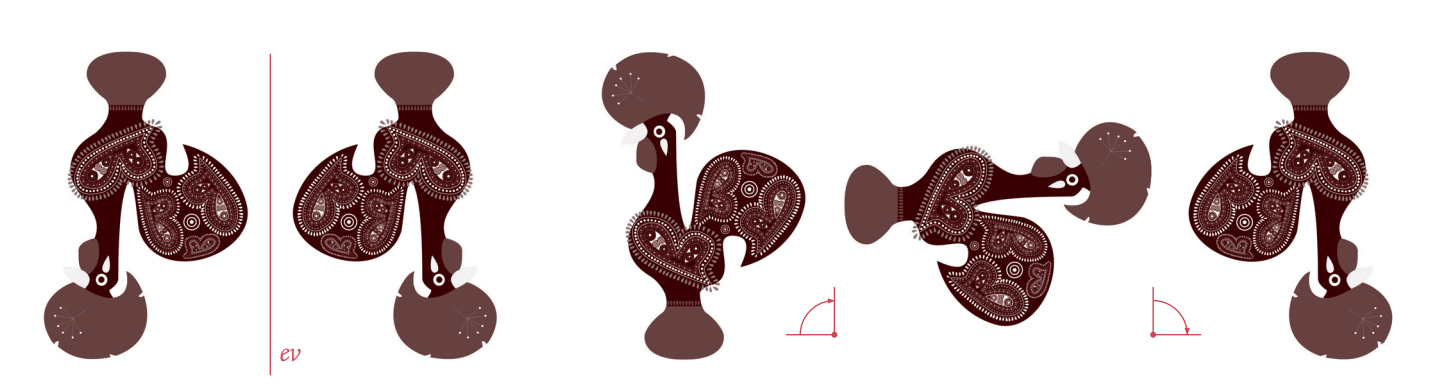

**Figura 4**

◈

**Figura 5.** Duas rotações sucessivas de 90°

tivas, mas trocando-lhes o sentido, ou seja, fazendo com que um intervalo ascendente passe a descendente e viceversa. *I(S)* corresponde à reflexão segundo um eixo horizontal (figura 7).

 Como as notas de *I*(*S*) são diferentes das da sequência *S*, designemos a inversão por *I*(*S*)=(*b*1,*b*2,…,*bn*). A retrógrada da inversão de *S*, *RI*(*S*), obtém-se de *S* aplicando-lhe as duas transformações anteriores, obtendo: *RI*(*S*)=(*bn*, … ,*b*2,b1) (fi gura 8).

Na figura 10, podemos ver uma sequência de notas *S* e as respectivas transformadas *R*(*S*), *I*(*S*) e *RI*(*S*).

Tal como fizemos com o galo de Barcelos, podemos tentar passar directamente da sequência original *S* para a retrógrada da inversão *RI*(*S*) através de uma rotação de 180°. Na verdade, o resultado obtido desta forma não é exactamente *RI*(*S*), nem sequer uma transposta por alguns meios-tons de *RI*(*S*).

A forma como a música é representada graficamente numa pauta musical permite aplicar uma rotação de 180° à pauta de uma dada melodia e assim obtermos uma nova melodia, na qual intervalos ascendentes passam a descendentes e vice-versa, e onde os intervalos, grosso modo, se mantém (figura 11). É no entanto necessário acrescentar à pauta uma clave, uma espécie de «origem do referencial» em música, que define a posição de uma nota e permite assim conhecer o nome de todas as outras notas representadas na pauta (figura 11).

 Existe em música ainda uma outra operação: a transposta de *S* por *k* meios-tons, *Sk*, obtém-se de *S* «adicionando» *k* meios-tons a todas as entradas de *S* (figura 9). Esta transformação corresponde à translação no plano, em matemática.

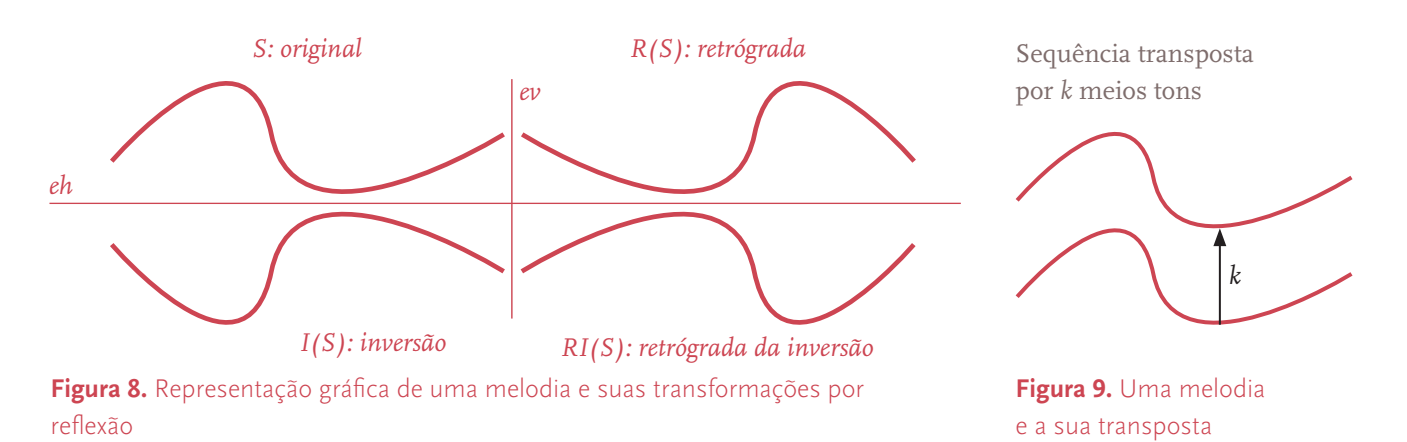

⊕

 $\circ$  #125 25

♠

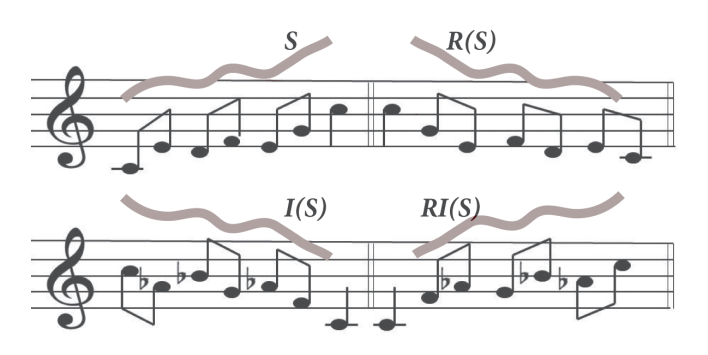

**Figura 10.** Uma sequência de notas S e as respectivas transformações R(S), I(S) e R(I(S)).

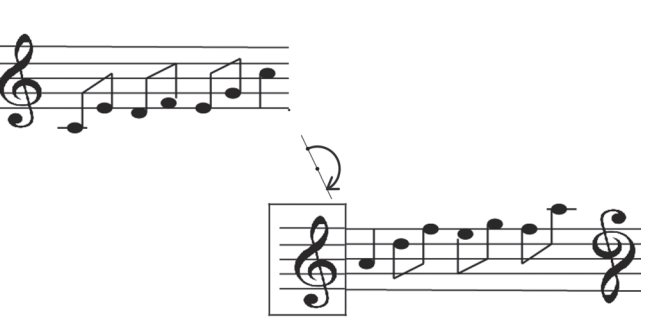

**Figura 11.** Uma melodia inicial e a melodia que se obtém por rotação da respectiva pauta

# Translação, repetição e cânone

Quem não se lembra do *Frère Jacques*? O primeiro cantava as primeiras quatro notas, e logo o segundo começava a cantar desde o início enquanto o primeiro seguia com a canção sem se perturbar. O terceiro entrava depois das quatro primeiras notas do segundo, o quarto depois das quatro primeiras notas do terceiro, e assim sucessivamente (figura 12). $[3]$ 

*Frère Jacques* diz-se um *cânone*: uma música a diversas vozes, na qual uma linha melódica é cantada por uma primeira voz, que será repetida por outras vozes que vão entrando uma após a outra, cada uma retomando o que a outra acabou de cantar. Na verdade, a sobreposição de linhas melódicas na pauta de um cânone faz lembrar a calçada portuguesa no Largo do Rossio (figura 13)[4].

Um exemplo magnífico de cânone é o quarto andamento da *Sonata em Lá Maior* de César Franck (1822–1890). Analisando a figura 14, vemos (sombreado inicial mais claro) a primeira frase melódica, tocada pelas duas mãos no piano em simultâneo, e depois pelo violino, com um atraso de quatro tempos. A seguir (sombrado menos claro seguinte) vem a segunda frase que entra no piano enquanto ainda o violino não terminou a primeira. E assim sucessivamente. Esta sonata foi composta por César Franck para violino e piano em 1886, mas existe uma versão para piano e vio-

⊕

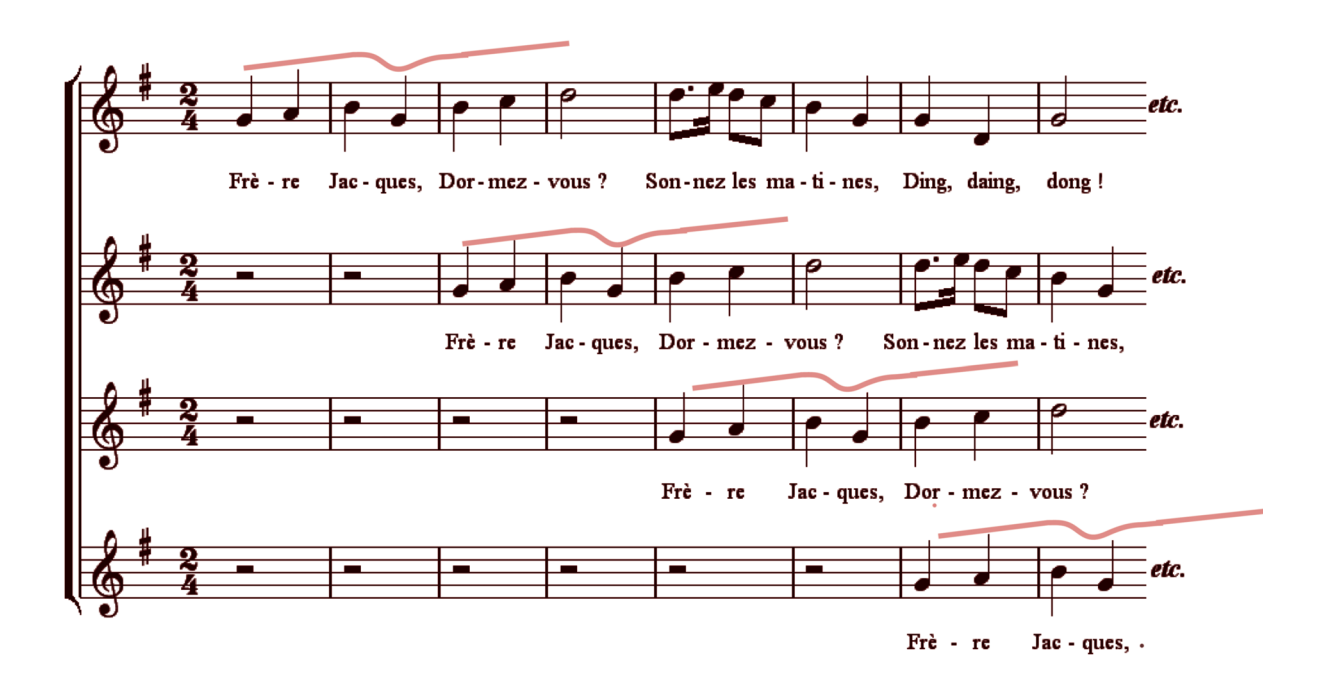

**Figura 12.** Os primeiros compassos de Frère Jacques

educação e matemática

⊕

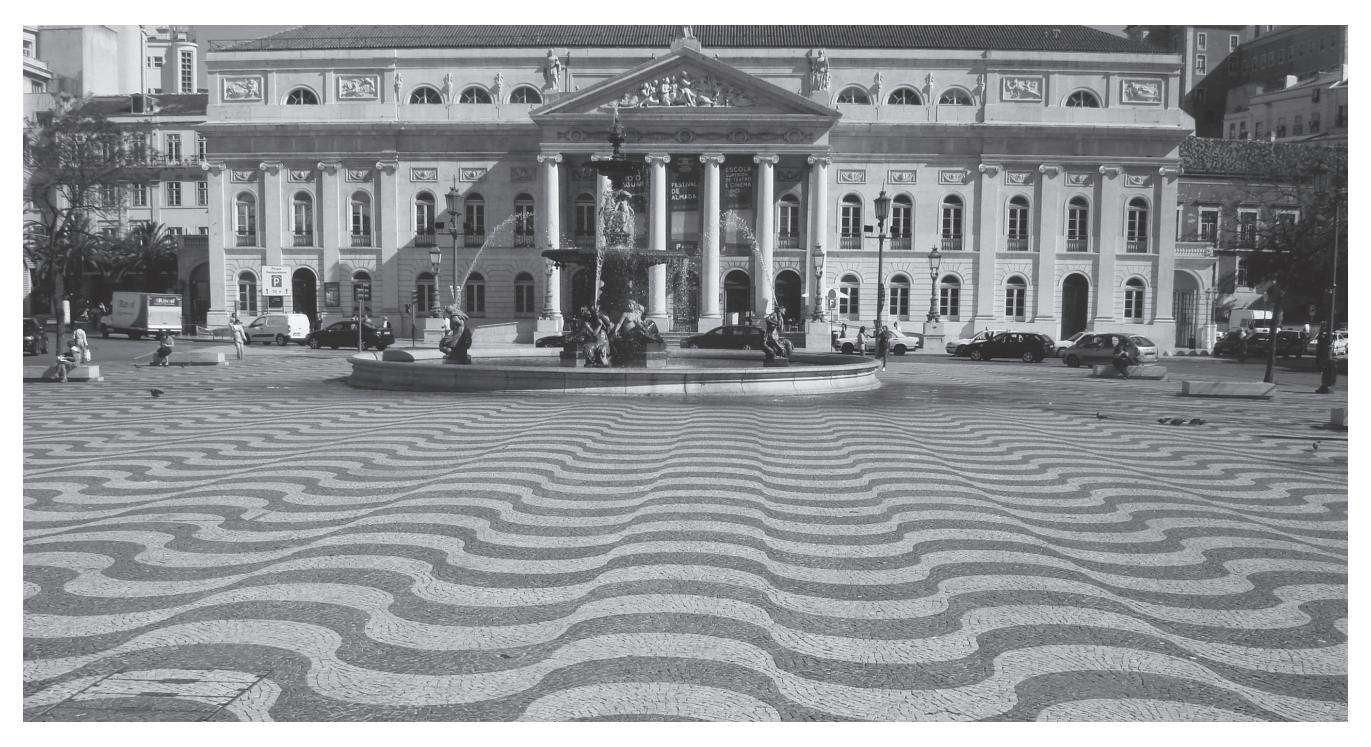

 $\bigoplus$ 

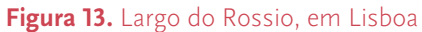

 $\bigoplus$ 

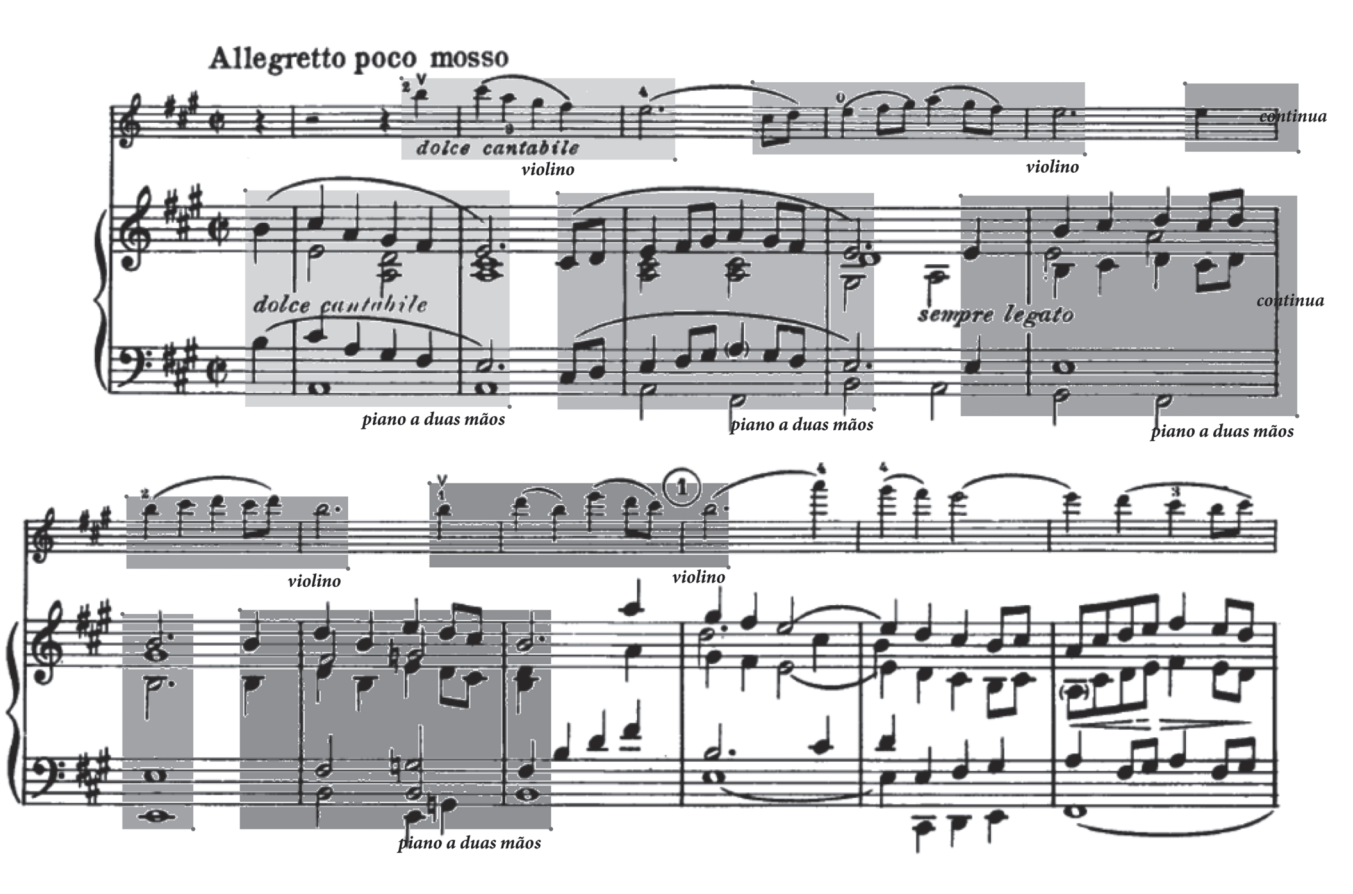

 $\bigoplus$ 

**Figura 14.** Início do quarto andamento da *Sonata em Lá Maior*, de César Franck

 $\bigoplus$ 

loncelo por Mischa Maisky (violoncelo) e Martha Argerich (piano) que vale a pena ouvir (RM1). Quem quiser explorar mais um cânone brilhante, tentando identificar as frases melódicas que se repetem sucessivamente pelos diversos instrumentos, pode ouvir o Cânone em Ré de Johann Pachelbel (1653–1706), numa versão tocada pela Orquestra Filarmónica de Berlim, conduzida por Herbert von Karajan (RM2).

 Em termos matemáticos, o cânone corresponde à translação no plano. Em todos estes exemplos, *Frère Jacques*, *Sonata em Lá* de Franck e *Cânone em Ré* de Pachelbel, a linha melódica sofre apenas uma translação no tempo: a segunda voz reproduz a melodia, começando-a na mesma nota (ou numa nota do mesmo nome, com altura diferente, como acontece na sonata de César Franck).

 Mas também existem cânones que deslocam a segunda voz tanto no tempo como em altura do som. Da obra *Variações Goldberg* de Johann Sebastian Bach (1685–1750), que consiste num total de 30 variações sobre um mesmo tema, fazem parte nove cânones (figura 15). O que é interessante para o nosso estudo é o facto de, nesta obra, todas as variações que correspondem a um número múltiplo de três, excepto a última (Variação 30), serem um cânone. Mais ainda: a variação número 3*n* é um cânone ao intervalo *n*; a variação 3 é um cânone ao uníssono (o intervalo entre uma nota e ela própria), ou seja, um cânone com duas vozes que se repetem sucessivamente, como no Frère Jacques; já a variação 6 é um cânone com intervalo de segunda (o intervalo entre uma nota e a nota imediatamente a seguir), a variação 9 é um cânone com intervalo de terceira, e assim sucessivamente, até à variação 27, um cânone com intervalo de nona.

 Na Variação 3 há uma primeira voz que segue uma linha melódica que começa no primeiro compasso (figura 16), e uma segunda voz que começa no segundo compasso, imitando a primeira e sobrepondo-se a ela. Vale a pena ouvir esta variação interpretada por Glenn Gould (RM3)

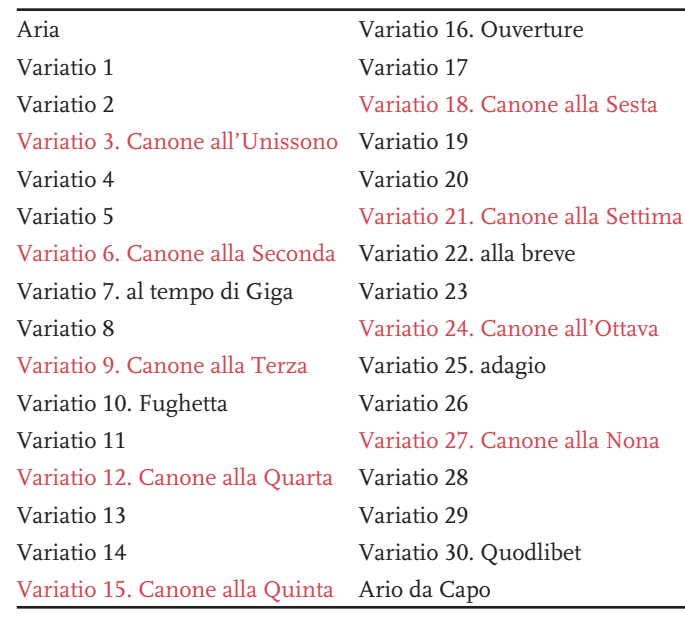

**Figura 15.** As Variações Goldberg, de Johann Sebastian Bach

Na Variação 9 (figura 17), a primeira voz começa no primeiro compasso, num Si, e a segunda voz começa no segundo compasso, no Sol imediatamente mais grave (Sol-Si é um intervalo de terceira). Vale a pena ver a interpretação desta variação por Colin Booth com representação gráfica de Stephen Malinowski (RM4).

◈

# Simetria de reflexão ou composições capicua

Vimos já que a música escrita na pauta pode ser analisada como se de um friso se tratasse. Procuremos nela mais simetrias dos frisos.

 Uma melodia com a simetria da capicua pode ser tocada do início para o fim ou do fim para o princípio, que o resultado musical é o mesmo. Esta é a simetria que encontramos no *Minuetto al Roverso* (RM5) da *Sinfonia n.° 47 em Sol Maior* (figura 18) de Haydn (1732-1809).

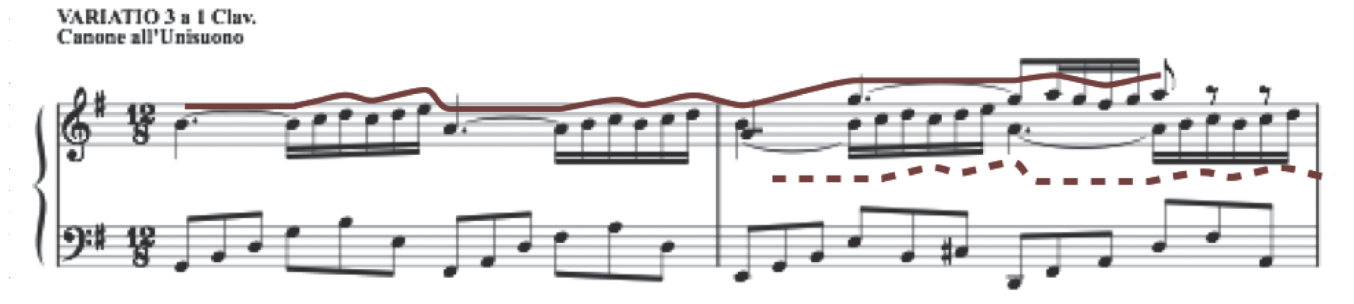

⊕

**Figura 16.** Variação 3, *Variações Goldberg*, Johann Sebastian Bach

**28**

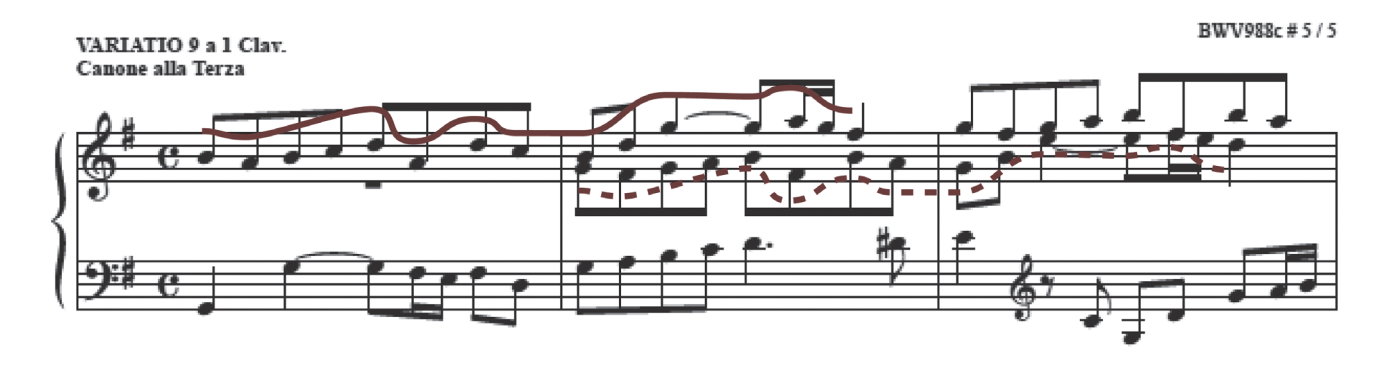

**Figura 17.** Variação 9, *Variações Goldberg*, Johann Sebastian Bach

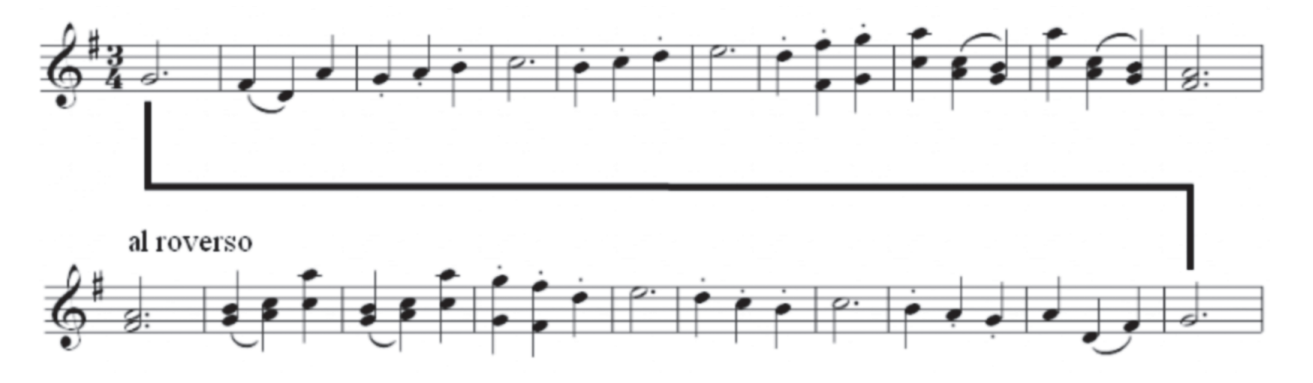

**Figura 18.** Tema do *Minuetto al Roverso, Sinfonia n.° 47 em Sol Maior* de Hayden

 Haydn não foi o primeiro a criar uma obra musical em capicua. Podemos dar o exemplo do Cânone 1 da *Oferenda Musical* (1747) de Johann Sebastian Bach que neste video (RM7) se desenvolve engenhosamente sobre uma Fita de Möbius.

## A reflexão de espelho horizontal

◈

Encontrar exemplos musicais inspirados na reflexão segundo um eixo horizontal é uma tarefa mais difícil que as anteriores.[5]

 No exemplo seguinte esta simetria é muito difícil de detectar, a não ser por observação das pautas musicais. A com-

posição mais famosa de Paganini (1782–1840) é, quase de certeza, o *Capricho n.° 24* para violino, que podemos ouvir numa interpretação por Alexander Markov (RM8). Um século mais tarde, Rachmaninoff (1873–1943) homenageou Paganini com a sua *Rapsódia sobre um tema de Paganini*  (1934), um conjunto de 24 variações sobre o *Capricho 24* de Paganini. Na *Variação* 18 da rapsódia de Rachmaninoff, que podemos ouvir numa versão de Rubinstein (RM9), é quase impossível reconhecer o tema original de Paganini sem olharmos atentamente para as duas pautas (figuras 19 e 20). Rachmaninoff usou para tema da sua composição a inversão do tema de Paganini, ou seja, a melodia que se obtém depois de aplicar uma reflexão de eixo horizontal ao tema de Paganini.

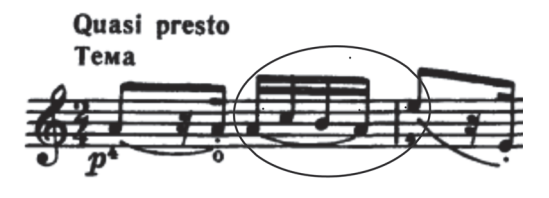

**Figura 19.** Tema do *Caprice n.° 24*, Paganini

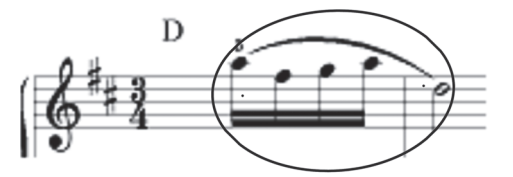

**Figura 20.** Tema da Variação 18, Rachmaninoff

 $\bigoplus$ 

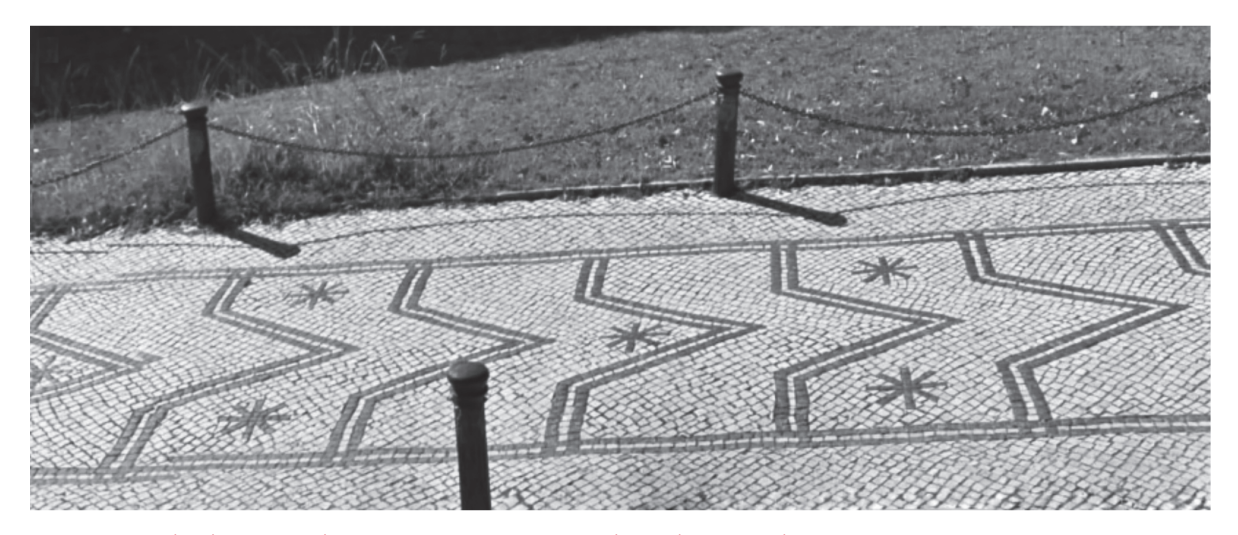

**Figura 21.** Calçada Martin de Freitas, junto aos Arcos do Jardim, Coimbra

Violino 1 **Der Spiegel (The Mirror) Duet** iliyyata qari  $\mathfrak{c}\cdot\mathfrak{b}$ 

Violino<sub>2</sub>  $J_{\perp}$  ,  $J_{\perp}$ **SPERTIN**  $1 + 1 + 1 + 1 + 1 + 1 + 2$ 3 - 9 1200PSPP  $\mathcal{E}$ فتفارغ والربرية للحياء Der Spiegel (The Mirror) Duet

◈

**Figura 22.** O dueto *Espelho*, para dois violinos

 A simetria musical entre estes dois temas é a que podemos encontrar, por exemplo, na Calçada Martim de Freitas, em Coimbra (figura 21).

# O dueto espelho

Encontra-se *online* a pauta relativa a uma peça para dois violinos, *Der Spiegel Duet*[6], atribuída a Mozart e que podemos ver e ouvir no *youtube* (RM10). O que é original nesta obra

é que uma única pauta serve para os dois violinistas em simultâneo, que a poderão executar se estiverem ambos frente a frente, a olhar para a mesma folha de papel (figura 22). De facto, a isometria envolvida é a rotação de 180°, operação «efectuada» pelo segundo violinista, quando este olha para a pauta que, para o primeiro violinista, estaria invertida. Mas na verdade, e como vimos anteriormente, a rotação de 180° corresponde, grosso modo, à retrógrada da inversão da sequência original.

◈

 $\bigoplus$ 

◈

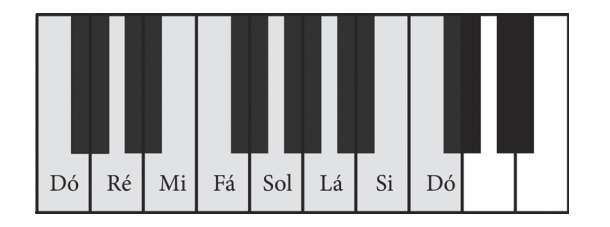

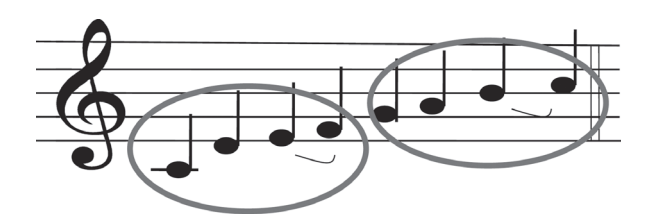

**Figura 23.** A escala de Dó Maior **Figura 24.** Tons e meios-tons da escala de Dó Maior. Os meios-tons estão assinalados com uma ligadura entre as notas correspondentes

# Escalas com simetria

◈

No teclado de um piano, entre cada duas teclas brancas sucessivas pode haver, ou não, uma tecla preta. No primeiro caso, as notas correspondentes distam de um tom e no segundo caso distam de meio-tom. Mas mesmo quem nunca tenha aprendido música consegue reconhecer e trautear a escala de Dó, entoando meios-tons e tons inteiros sem se aperceber desse feito (figura 23).

 Hoje chamamos a esta escala diatónica maior, e caracteriza-se por ter os meios-tons (Mi-Fá e Si-Dó) da terceira para a quarta e da sétima para a oitava notas. Por causa da localização dos meios-tons nesta escala, esta é constituída por dois conjuntos de quatro notas com a mesma distribuição de tons e meios-tons (figura 24).

 Podemos tocar esta escala no teclado de um piano começando-a em qualquer nota, mas para respeitar as posições dos seus tons e meios-tons é preciso recorrer às teclas pretas. Começando a escala em Fá ou em Sol, basta usar uma tecla preta: no primeiro caso é a tecla preta que fica

imediatamente antes de Si (Si b), e no segundo caso a que fica imediatamente a seguir a Fá (Fá #). Se no entanto quisermos começar a escala em Si, já temos que usar todas as cinco teclas pretas.

A afinação de um teclado que torna possível começar a escala diatónica em qualquer nota, e de tal forma que qualquer das escalas soe bem ao ouvido, foi um problema resolvido no Século XVIII, com intervenção tanto de matemáticos como de músicos. Bach comemorou o feito compondo *O Cravo bem Temperado* (1722), um conjunto de 24 Prelúdios e Fugas que pode ser visto como um catálogo de composições, que cobre todas as 24 escalas diatónicas (12 maiores e 12 menores) que se obtêm mantendo os tons e meios-tons da escala de Dó, mas começando-a em qualquer uma das 12 notas do teclado, brancas ou negras. As peças aparecem ordenadas, por ordem cromática, começando em Dó e terminando em Si, as ímpares para os tons maiores e as pares para os tons menores (figura 25).

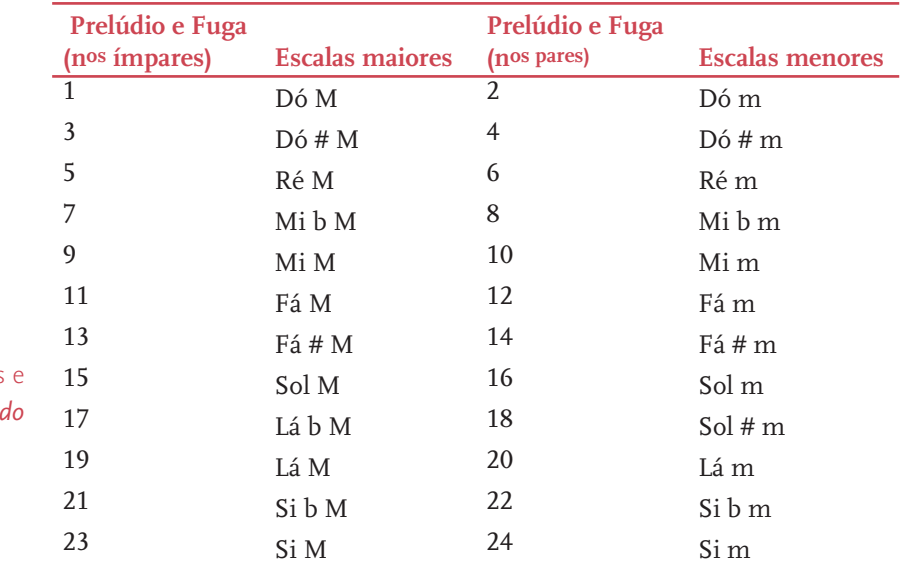

**Figura 25.** Os 24 Prelúdios Fugas d'O Cravo bem Tempera

⊕

 Bach provou assim que num cravo ‹bem temperado› se pode transpor a escala de Dó fazendo-a começar em qualquer nota do teclado, mantendo os intervalos da escala diatónica, e ainda compor músicas em quaisquer dessas escalas.

 Mas a escala de Dó nem sempre foi tão popular como tem sido de Bach aos nossos dias. Foi o Papa Gregório I (540–604) quem organizou um conjunto de escalas musicais, os modos gregorianos, nomeando-as a partir dos nomes das escalas gregas da Antiguidade. A nossa tão popular escala diatónica que acabou por vencer as restantes em popularidade, era nesse tempo o modo Jónico. Há no entanto um outro modo gregoriano que, talvez pela sua estrutura interessante do ponto de vista da simetria de reflexão, chegou directamente e discretamente desde a Idade Média aos nossos dias.

 Consideremos a escala que vai de Ré ao Ré seguinte usando apenas as notas brancas (figura 26). Deste modo, os meios-tons ficam entre a segunda e a terceira, e entre a sexta e a sétima notas. Trata-se do modo Dórico (figura 27).

 Na verdade, em termos musicais, esta distribuição simétrica dos meios-tons que os afasta do início e do fim da escala, produz uma sensação de sobriedade no ouvinte, enquanto que a localização de um meio-tom logo no início da escala lhe dá um toque lamentoso ou sensual, como acontece, por exemplo, no Flamenco. A discussão acerca dos efeitos das diversas escalas nas emoções e na formação do carácter vem de longe, pelo menos desde a Antiga Grécia, como podemos confirmar em A República.

*—Quais são então as harmonias lamentosas?* […]

- *—São a mixolídia, a sintonolídia, e outras que tais.*
- *—Portanto essas são as que se devem excluir, visto que são inúteis para as mulheres, que convém que sejam honestas, já para não falar dos homens.* […] *Não entendo de har*monias, mas deixa-nos ficar *[uma harmonia] para aque-*

*le que se encontra em actos pacífi cos, não violentos, que se comporta com bom senso e moderação.* […]

Platão, *A República*, Livro III, 398–399

A sobriedade do modo Dórico é por certo a razão para algumas melodias compostas a partir desta escala sobreviverem ao passar dos séculos, permanentemente retomadas e transformadas por músicos e compositores.

 Quem não conhece a canção inglesa *Greensleeves* pelo nome, irá reconhecê-la decerto nesta versão em guitarra (RM11). Esta canção, provavelmente do Período Isabelino, da Inglaterra do Séc. XVI, já foi cantada por Elvis Presley (1968) (RM12) e também por Leonard Cohen (1974) (RM13). Podemos ainda ouvi-la numa interpretação em jazz por John Coltrane (1961) (RM14) ou mesmo pela banda rock Jethro Tull (2003) (RM15).

 O modo Dórico é também a escala do hino *Dies Irae* composto no Séc. XIII, que podemos ouvir em canto gregoriano (RM16). Também estal melodia tem vindo a ganhar novas roupagens ao longo dos séculos, incorporada em diversas obras de diversos compositores. São exemplo o quinto andamento da *Sinfonia Fantástica de Berlioz* (Séc. XIX) (RM17) ou a *Dança Macabra (Totentanz)* de Liszt (Séc. XIX) (RM18). O tema *Dies Irae* aparece também na *Variação* 24 *da Rapsódia sobre um tema de Paganini* (1934) de Rachmaninoff, de que já falámos neste texto a propósito de outra simetria. Pode ouvir integralmente a interpretação da Rapsódia, pelo próprio Rachmaninoff (RM19), e tentar descobrir o tema *Dies Irae* na última variação, a um minuto do final da obra.

◈

 Já no século XX, também Jacques Brel incorporou o tema *Dies Irae* na sua canção *La mort* (1959) (RM20), que David Bowie interpretou em 1973 numa versão em inglês, *My Death* (RM21), comprovando a imortalidade do tema mas também da escala poderosa que lhe deu forma. Poder que decerto lhe chegou por via da simetria!

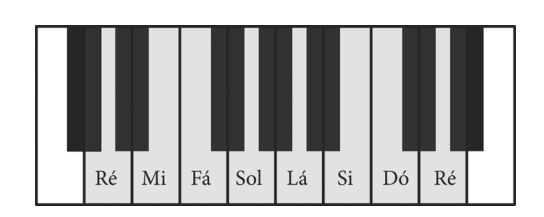

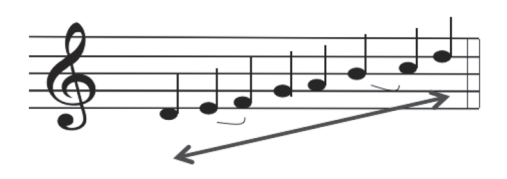

**Figura 26.** O modo dórico **Figura 27.** Tons e meios-tons no modo Dórico. A distribuição de tons e meios-tons nesta escala tem a simetria da capícua

# ◈

## **Notas**

◈

- [1] A autora escreve segundo a antiga ortografia.
- [2] Este artigo tem referências a locais na *web* onde podem ser ouvidos trechos musicais ou videos (*youtube*). Essas referências musicais são listadas a seguir. Se o leitor estiver a ler este artigo com a versão pdf aberta no seu computador, as referências musicais dessa versão são *links* directos para esses locais da *web*.
- [3] http://pt.wikipedia.org/wiki/Ficheiro:YB4001Canon\_ Frere\_Jacques.png
- [4] http://commons.wikimedia.org/wiki/File: Cal%C3%A7ada\_da\_Pra%C3% A7a\_do\_Rossio.jpg
- [5] Exemplo sugerido pela colega Ana Pereira do Vale, da Universidade do Minho, a quem agradeço.
- [6] http://icking-music-archive.org/scores/mozart/ spiegel.pdf

#### **Referências Musicais (na versão em pdf, clique para ouvir)**

RM1 http://www.youtube.com/watch?v=0S\_OfxK8LE0 RM2 http://www.youtube.com/watch?v=H1L4sVxuKZg RM3 http://www.youtube.com/watch?v=CtSSpAT7rZg RM4 http://www.youtube.com/watch?v=6E2s57WuFQU7 RM5 http://www.youtube.com/watch?v=bMm\_R7RFcMg8 RM6 http://www.youtube.com/watch?v=WLEmVxqye4g9 RM7 http://www.youtube.com/watch?v=0IN\_FyhmY8U RM8 http://www.youtube.com/watch?v=PZ307sM0t-012 RM9 http://www.youtube.com/watch?v=h\_BArG3ollw RM10 http://www.youtube.com/watch?v=M8QIaV9ilWc RM11 http://www.youtube.com/watch?v=wARiOb80Zr016 RM12 http://www.youtube.com/watch?v=J\_wD4o3pqq817 RM13 http://www.youtube.com/watch?v=s9AH-SB59kc18 RM14 http://www.youtube.com/watch?v=NpX517F8H2419 RM15 http://www.youtube.com/watch?v=9qcA9LX7KPg20 RM16 http://www.youtube.com/watch?v=-fMHms5Cvsw21 RM17 http://www.youtube.com/watch?v=3Iw6bCO-nzM22 RM18 http://www.youtube.com/watch?v=3gQfPNt-NNs23 RM19 http://www.youtube.com/watch?v=KL5aiUKPt3Q24 RM20 http://www.youtube.com/watch?v=Qq9-B6REgRI25 RM21 http://www.youtube.com/watch?v=XpW5MdStj0U

### **Bibliografia**

- Bach, J. S., *Das Wohltemperierte Klavier*. Teil I, G. Henle Verlag, München, 1974.
- Levitin, Daniel J., *This is Your Brain in Music*. Dutton/Penguin, New York, 2006.
- Simões, Carlota, *Padrões matemáticos na obra de Mozart*. Encontro MÚSICA e MATEMÁTICA — Actas, Helena Mena Matos e João Nuno Tavares (coordenação editorial), pp. 64–76, Universidade do Porto e Casa da Música, 2006.
- Simões, Carlota, *A ordem dos números na música do século XX*. Revista Colóquio Ciências, n° 24, pp. 48–59, Fundação Calouste Gulbenkian, Lisboa, 1999.
- Simões, Carlota, *Mathematical aspects in the Second Viennese School of Music*. Mathematics and Arts: Mathematical Visualization in Art and Education, pp. 105–117, Editor. Claude P. Bruter, Springer-Verlag, Berlin, 2002.

### **CARLOTA SIMÕES**

FACULDADE DE CIÊNCIAS E TECNOLOGIA DA UNIVERSIDADE DE COIMBRA

◈